Adobe Photoshop 2021 (Product Key And Xforce Keygen)

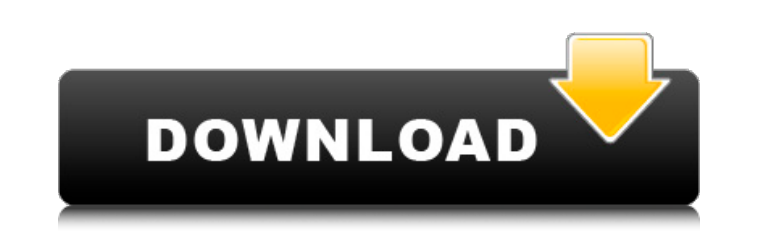

# **Adobe Photoshop 2021 Crack Free Download [Win/Mac] (April-2022)**

\*\*EVERYONE NEEDS A COMPOSER OF IMAGE OR VIDEO FILES\*\* A composer is the person or program that composes music or video. For example, it's the person who selects which instruments and background elements appear in a song or new layer over the top. You can edit and retouch any layer - just as you would do with any other image. Every time you make a major change, you create a new layer with the new editing. You can either print or save it. Howe

## **Adobe Photoshop 2021 Crack + [Latest] 2022**

In addition to just editing photos, you can also use Photoshop Elements to edit and organize your music and even create GIFs. It's a versatile tool for just about any digital editing you need to do. How to: Use Photoshop E the Photoshop Elements graphic design tools to easily create and modify your images. It's a great alternative to Photoshop if you are new to graphic editing and don't want to learn a complicated software program. To use Ph Photoshop Elements You can download the software at any time, or you can download and install it automatically if you use a good service like Google or Mac App Store. How to: Save and organize your photos After using Photo various folders. You can also use Photoshop Elements to create custom folders that help you find your files more easily. To organize your photoshop Elements, you can use the Organize menu item on the Home tab. You will als photo brightness You can easily adjust the overall brightness of a picture with the Brightness/Contrast option on the Edit tab. This option has two sliders: one for brightness and one for contrast. You use these sliders to Hue/Saturation tool from the Adjust menu. You will see the Hue/Saturation tool under the Adjust menu. This section shows you how to use the Hue/Saturation tool in various ways. How to: Edit your photos Using the Filter men all the options for the Filter menu. a681f4349e

### **Adobe Photoshop 2021 Full Product Key Download [Mac/Win] [Latest-2022]**

Import Photoshop brushes - Go to File > Place to import new brush(s). - Choose the type of brush you want from the list (or scroll through the list of brushes in the bottom right corner). Photoshop CS8 will offer you the c palette, click "Select All Brushes" if you want to change all the current brush settings or "Selected Brushes" if you want to change only the setting of a single brush. - Pick a color palette by choosing one of the offered saved as an EPS file, but you can save as any other format if you want). - Choose a path for the new brush. The brush will automatically be placed in the right place of the canvas. - If you saved the brush under a name, yo export new brush(s). - Choose "Save As" to save your new brush in a file of your choice. - Paste your mew brush into the brush palette. - In the bottom right corner of the brush palette, click "Select All Brushes" if you w the offered color palettes from the color panel. - In the top right corner of the brush palette, click on the icon "Export Brushes". - Select a path for your brush and click the box "OK". - Wait for the process to be done. Create Brush Preset…". - The

#### **What's New in the?**

Menu 5 Reasons You Should Use Hospitality Software Whether you're a restaurateur, a corporate event director, or the owner of a short-term apartment complex, using hospitality software is the key to success. Your success o and give a great guest experience. Your hotel or event software is the best way to benefit from these powerful features and more: 1. Increase customer satisfaction The hospitality industry is plagued by long lines and wait informed about delays and rescheduling. 2. Reduce Turnover and Increase Turnover Organizing a successful hotel is no easy task. Your hotel staff needs to know the best routes to take when driving guests from the airport to Inake this task easier and more effective by keeping staff informed on each guest, tracking reservations, and providing a single place for all reservations to be made. You'll be able to easily assign tasks and delegate res your staff more easily The benefits of using hotel, event, and apartment software come not just from its ability to enhance the guest experience, but also with its ability to help you organize and manage your staff. Modern in the past you may have had to track different schedules, different pay rates, and different pay rates, and different healthcare benefits, modern software will ensure that your workers get the same schedule, and can pay t can reward your staff for a job well done by awarding them extra hours or using a payroll software with a database. You'll also be able to keep track of your staff's productivity, achievements, and training and track earni

## **System Requirements For Adobe Photoshop 2021:**

Memory: 1 GB Video: NVIDIA GeForce GTX 550 / AMD Radeon HD 6670 / NVIDIA Geforce GTX 460 or better with a resolution of 1024x768 or higher DirectX: Version 11 or higher Other: LAN: Unable to perform online gaming and LAN p PlayStation 4 Player Career:

[https://www.kekogram.com/upload/files/2022/06/WLSpygSNUJutlwZfFN7J\\_30\\_690f4d8bc20b71d3d57501ea509e1600\\_file.pdf](https://www.kekogram.com/upload/files/2022/06/WLSpygSNUJutlwZfFN7J_30_690f4d8bc20b71d3d57501ea509e1600_file.pdf) [https://social.urgclub.com/upload/files/2022/06/paqLQHyuoBYdqgfO1aiI\\_30\\_52d299fece9e78925ddfee305c589d25\\_file.pdf](https://social.urgclub.com/upload/files/2022/06/paqLQHyuoBYdqgfO1aiI_30_52d299fece9e78925ddfee305c589d25_file.pdf) [https://www.greatescapesdirect.com/wp-content/uploads/2022/06/Photoshop\\_2020\\_version\\_21\\_Crack\\_Mega\\_\\_Download.pdf](https://www.greatescapesdirect.com/wp-content/uploads/2022/06/Photoshop_2020_version_21_Crack_Mega__Download.pdf) [https://waappitalk.com/upload/files/2022/06/bwvmCWFzh35k7Sdorkuj\\_30\\_690f4d8bc20b71d3d57501ea509e1600\\_file.pdf](https://waappitalk.com/upload/files/2022/06/bwvmCWFzh35k7Sdorkuj_30_690f4d8bc20b71d3d57501ea509e1600_file.pdf) <https://serene-hamlet-45495.herokuapp.com/charwarl.pdf> <https://used-gensets.com/advert/photoshop-2021-version-22-5-crack-file-only-updated/> <https://www.combiwave.com/files/webform/contact/giaculul193.pdf> <https://fernvesamilve.wixsite.com/tialedisi/post/adobe-photoshop-2021-version-22-0-0-with-license-key-for-pc-latest-2022> <https://arizonaalumni.com/system/files/webform/xaivjan251.pdf> [http://viabestbuy.co/wp-content/uploads/2022/06/Photoshop\\_2021\\_version\\_22.pdf](http://viabestbuy.co/wp-content/uploads/2022/06/Photoshop_2021_version_22.pdf) <http://seoburgos.com/?p=25395> <https://emmviron.com/wp-content/uploads/2022/06/anffit.pdf> <https://awamagazine.info/advert/adobe-photoshop-cc-2018-version-19-with-license-key-registration-code/> <https://young-ravine-62043.herokuapp.com/herbnej.pdf> [https://www.iowalmi.gov/system/files/webform/help\\_request/takegavr965.pdf](https://www.iowalmi.gov/system/files/webform/help_request/takegavr965.pdf) <https://aapanobadi.com/2022/06/30/adobe-photoshop-2022-version-23-0-2-activation-lifetime-activation-code-free-download/> <http://www.diarioelsoldecusco.com/advert/photoshop-cc-2015-crack-serial-number-product-key-full-download-for-pc/> <https://www.careerfirst.lk/sites/default/files/webform/cv/lysasal556.pdf> <https://storage.googleapis.com/shamanic-bucket/d98a83b7-maxiwal.pdf> [https://www.realteqs.com/teqsplus/upload/files/2022/06/kZ6rckubs7DiDieHEMfk\\_30\\_52d299fece9e78925ddfee305c589d25\\_file.pdf](https://www.realteqs.com/teqsplus/upload/files/2022/06/kZ6rckubs7DiDieHEMfk_30_52d299fece9e78925ddfee305c589d25_file.pdf)